**Curriculum Overview Years FS2-6 Subject: Computing**

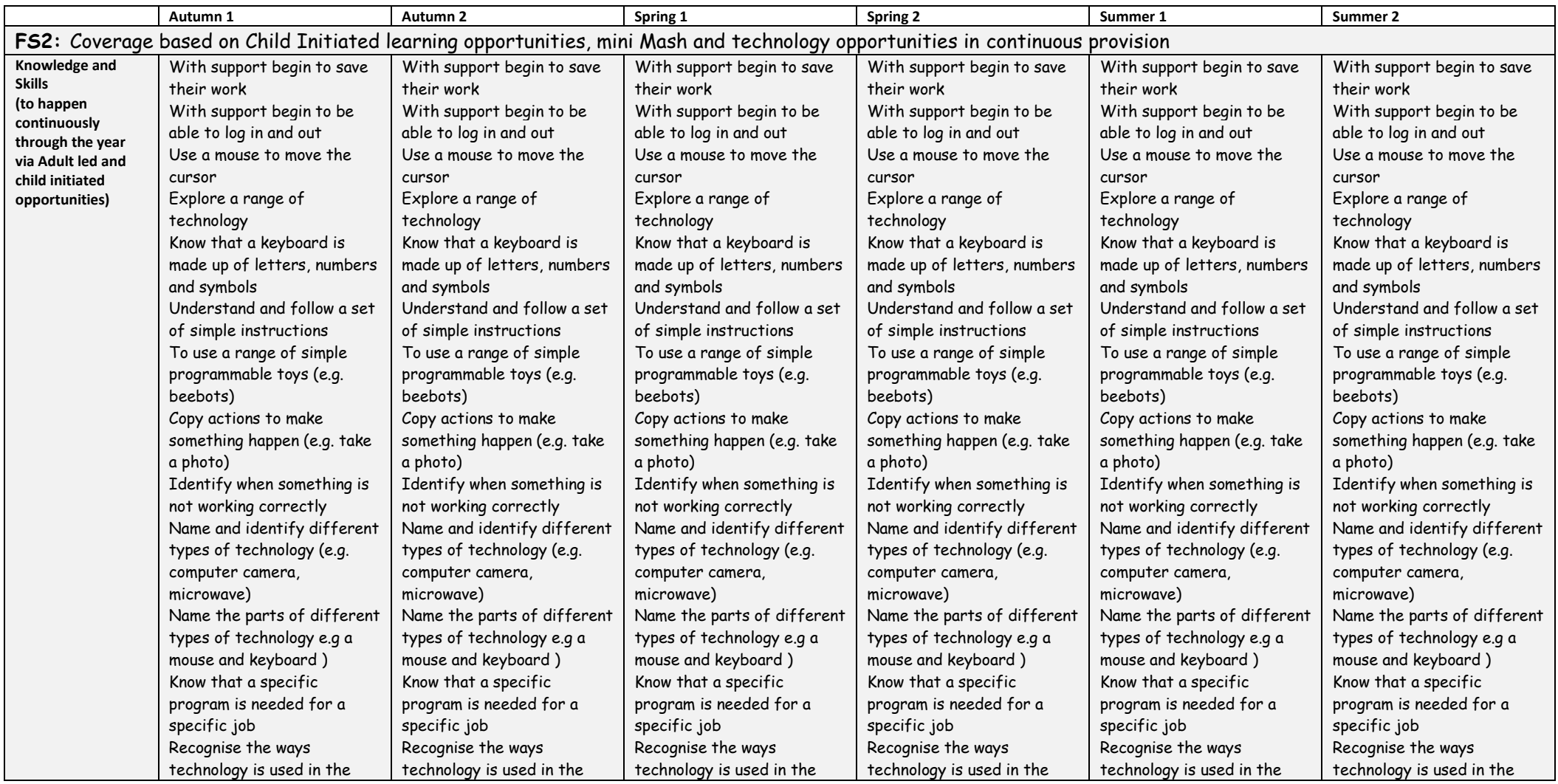

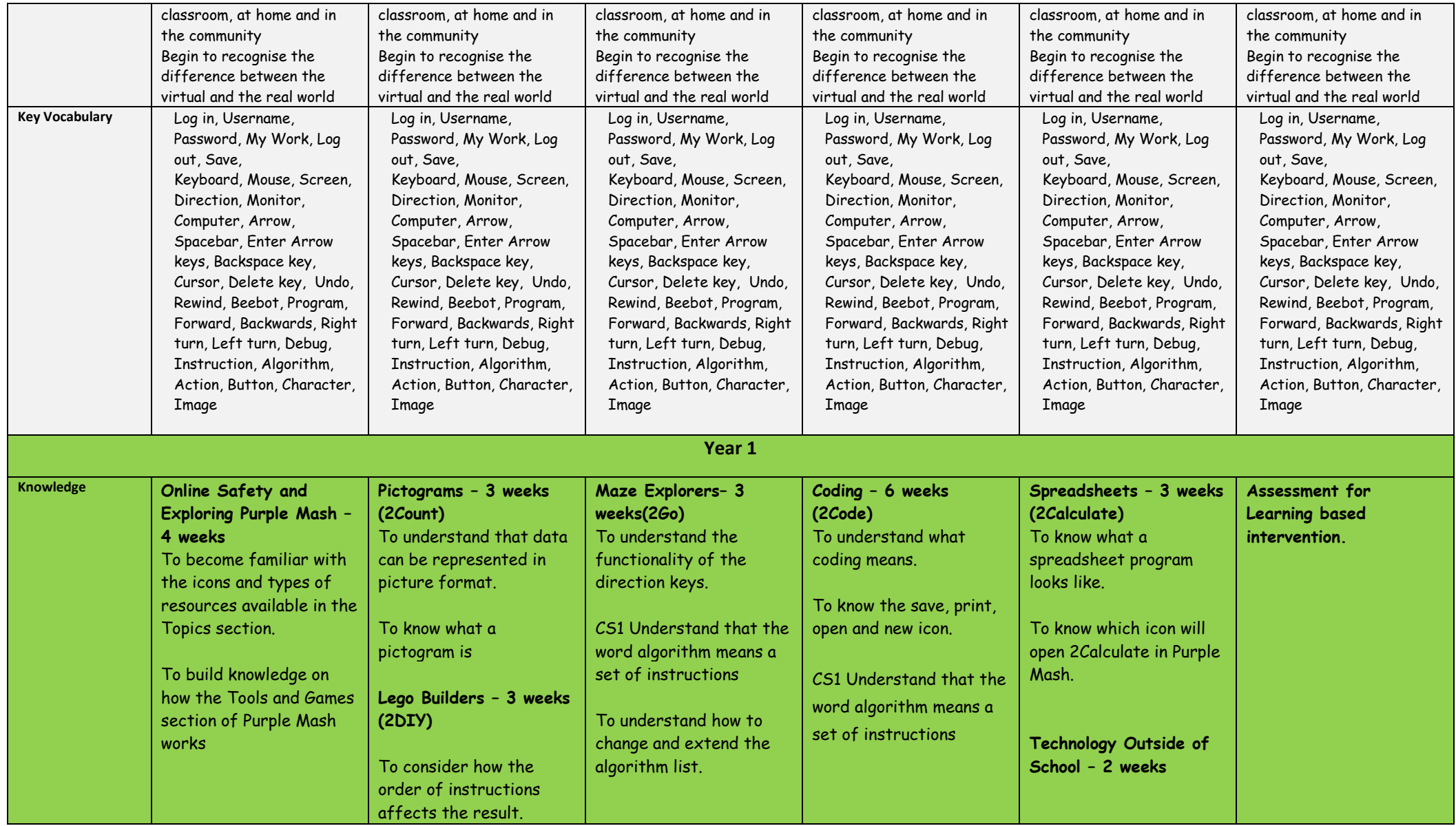

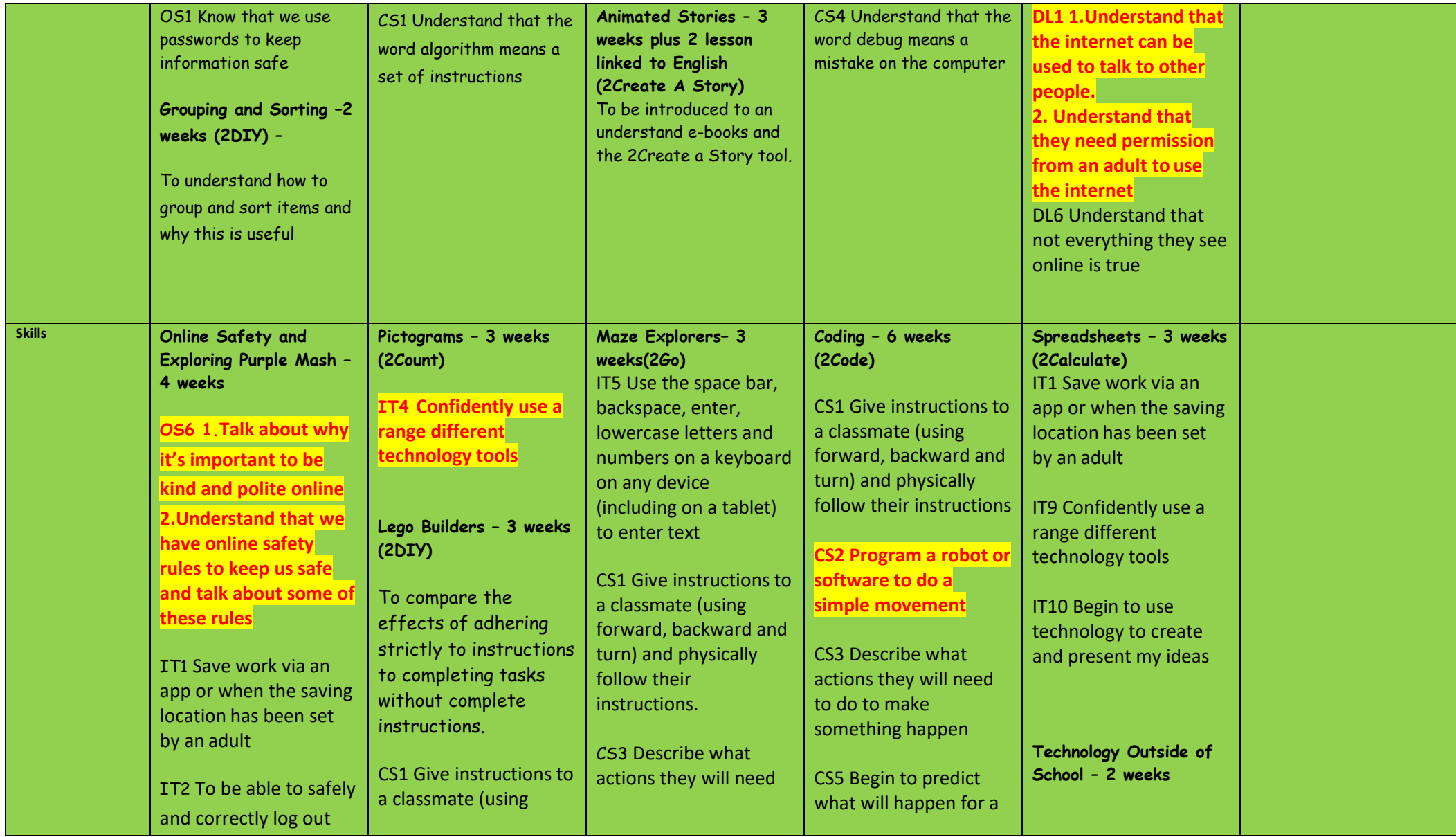

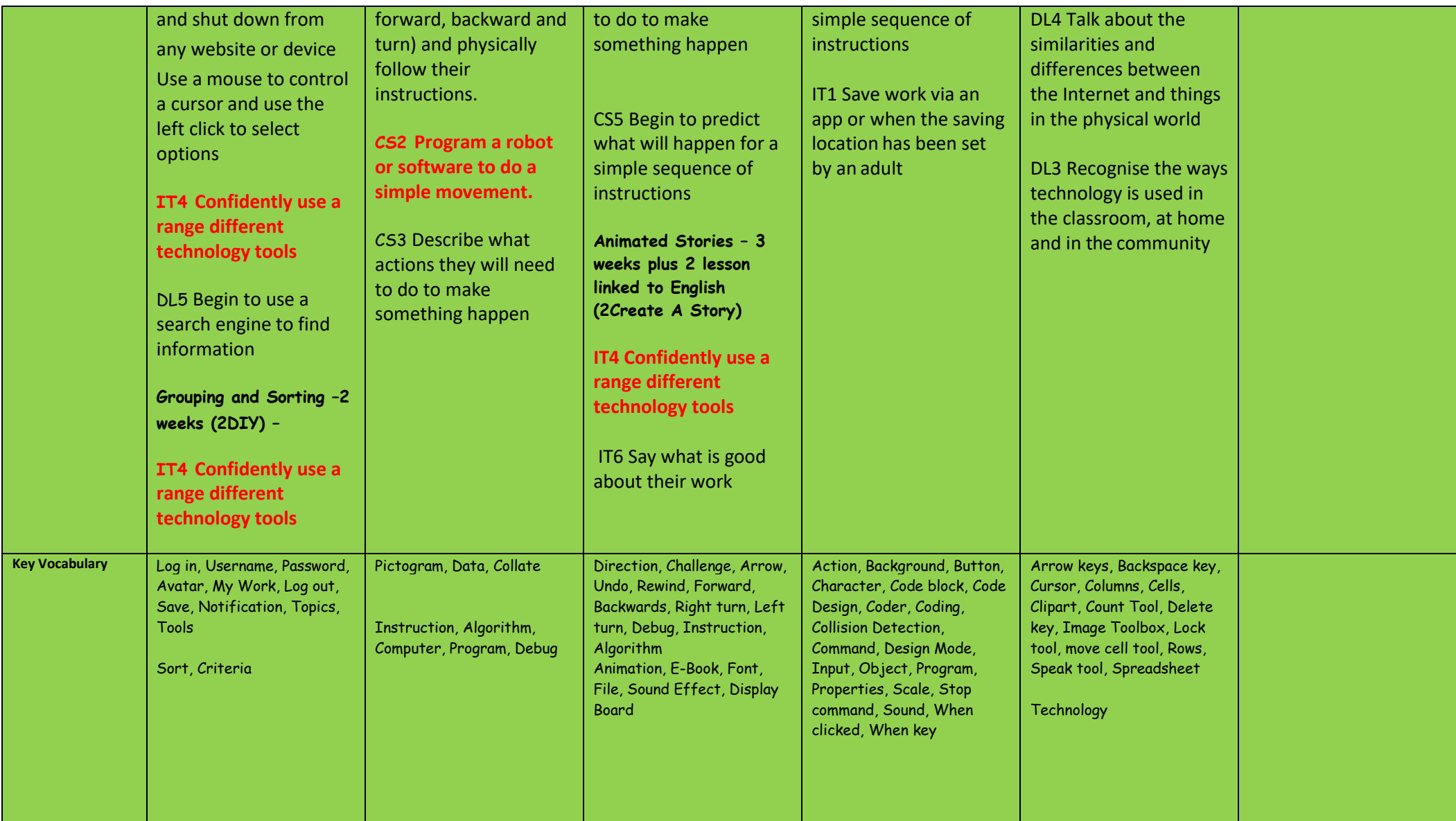

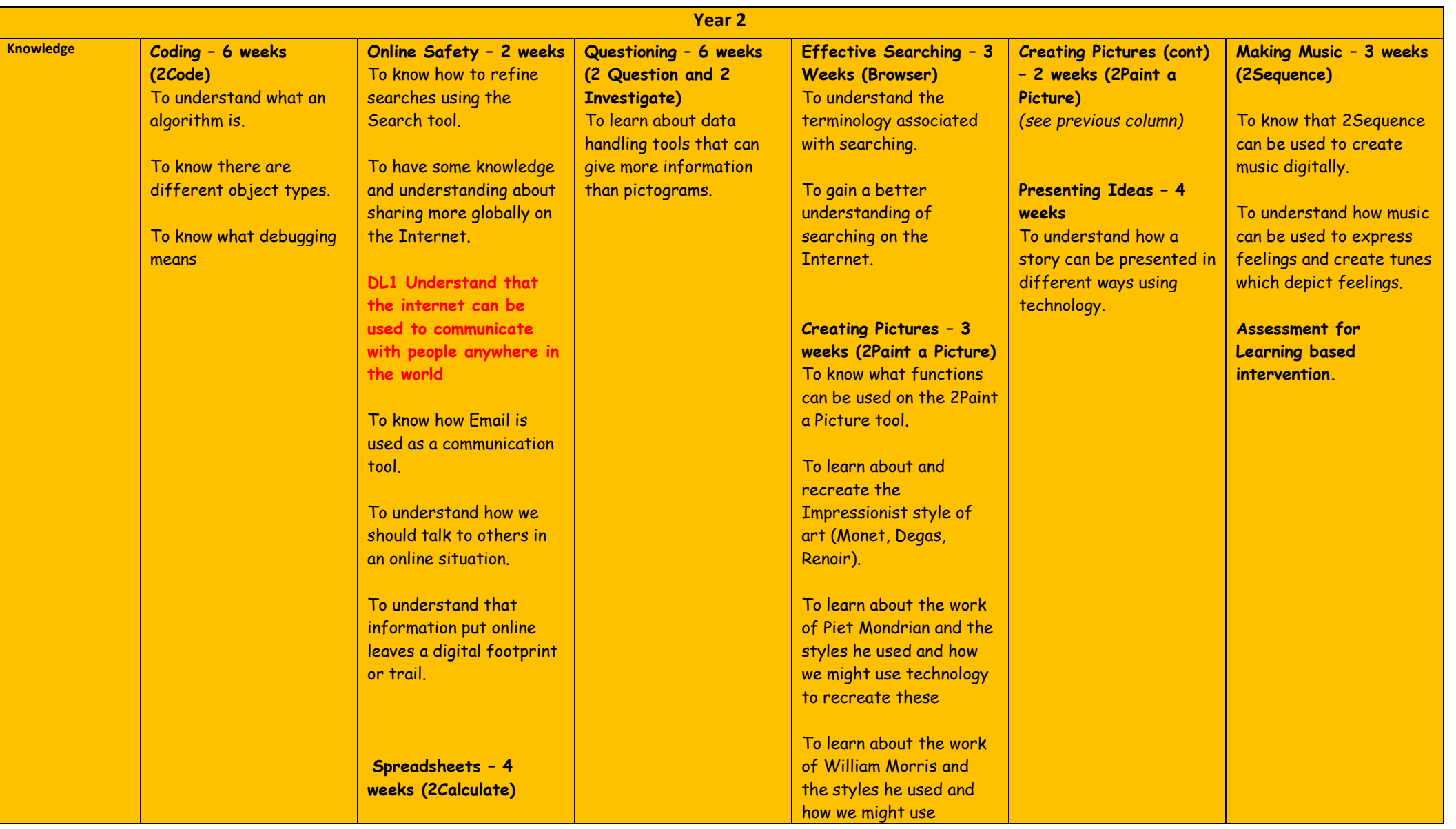

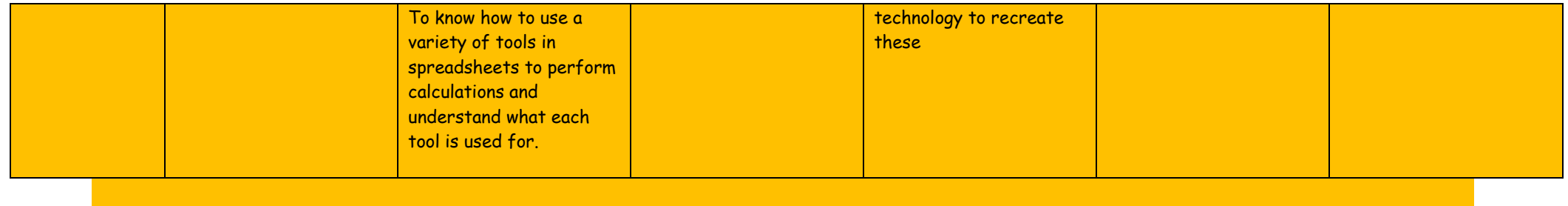

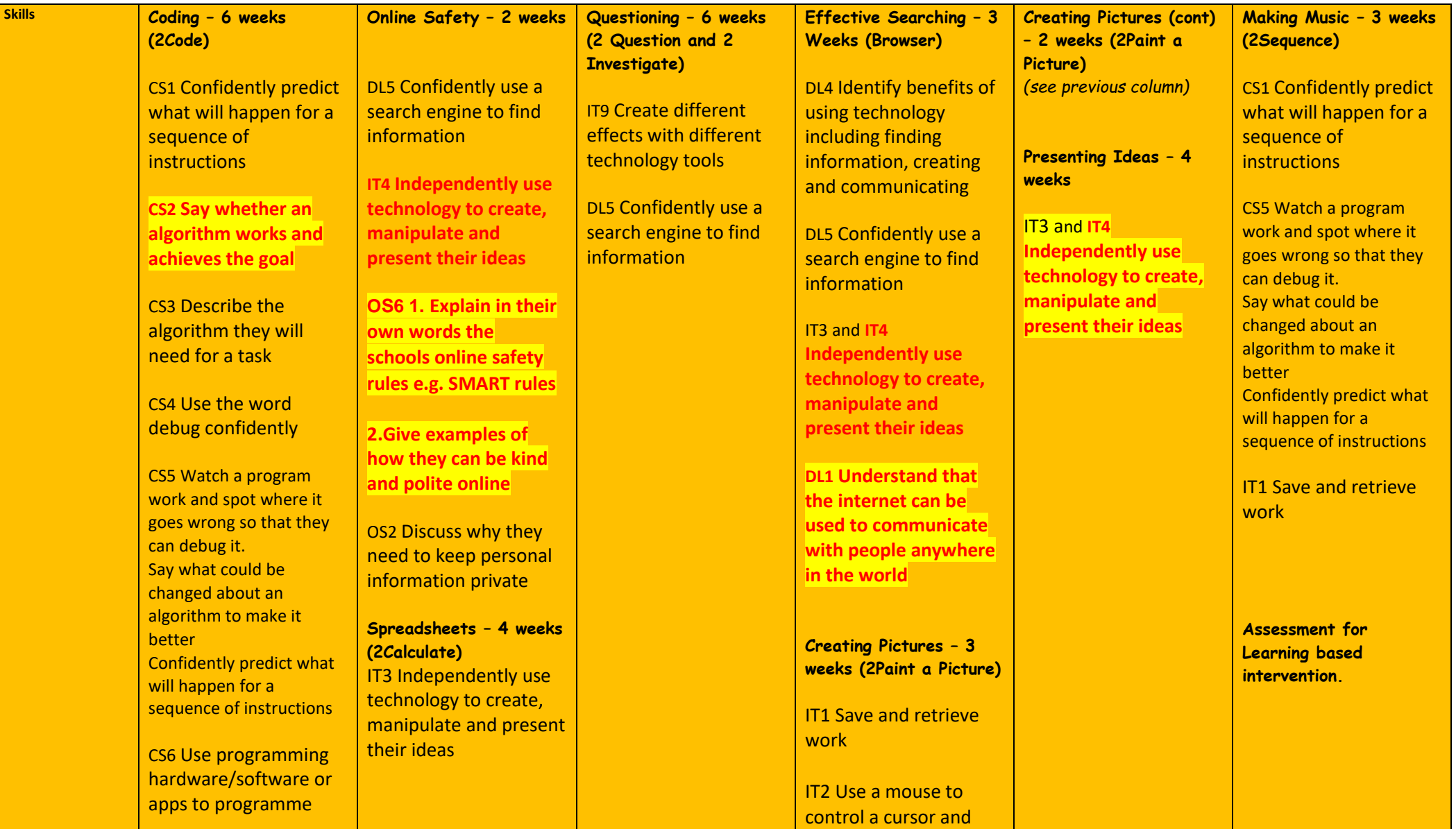

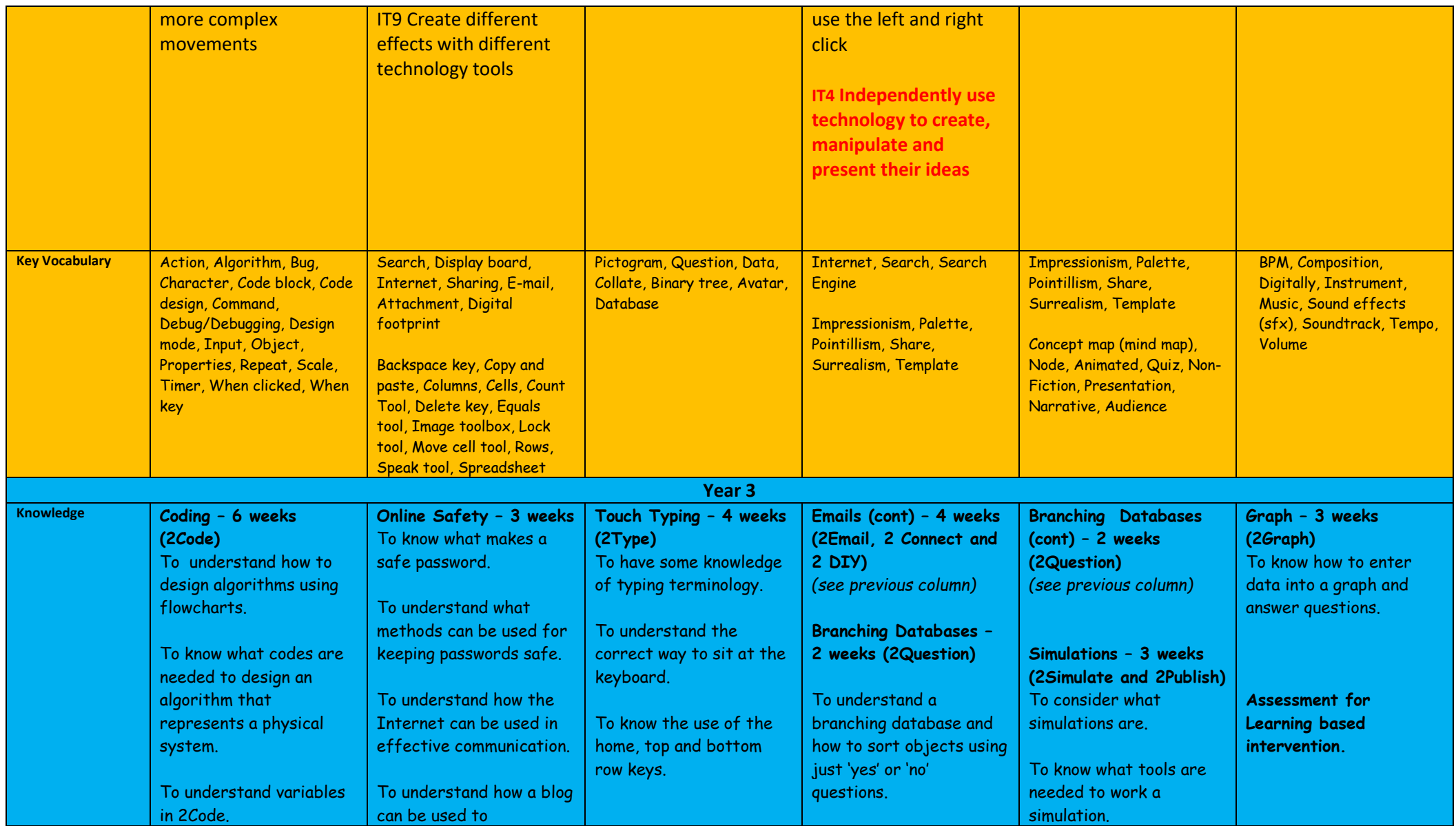

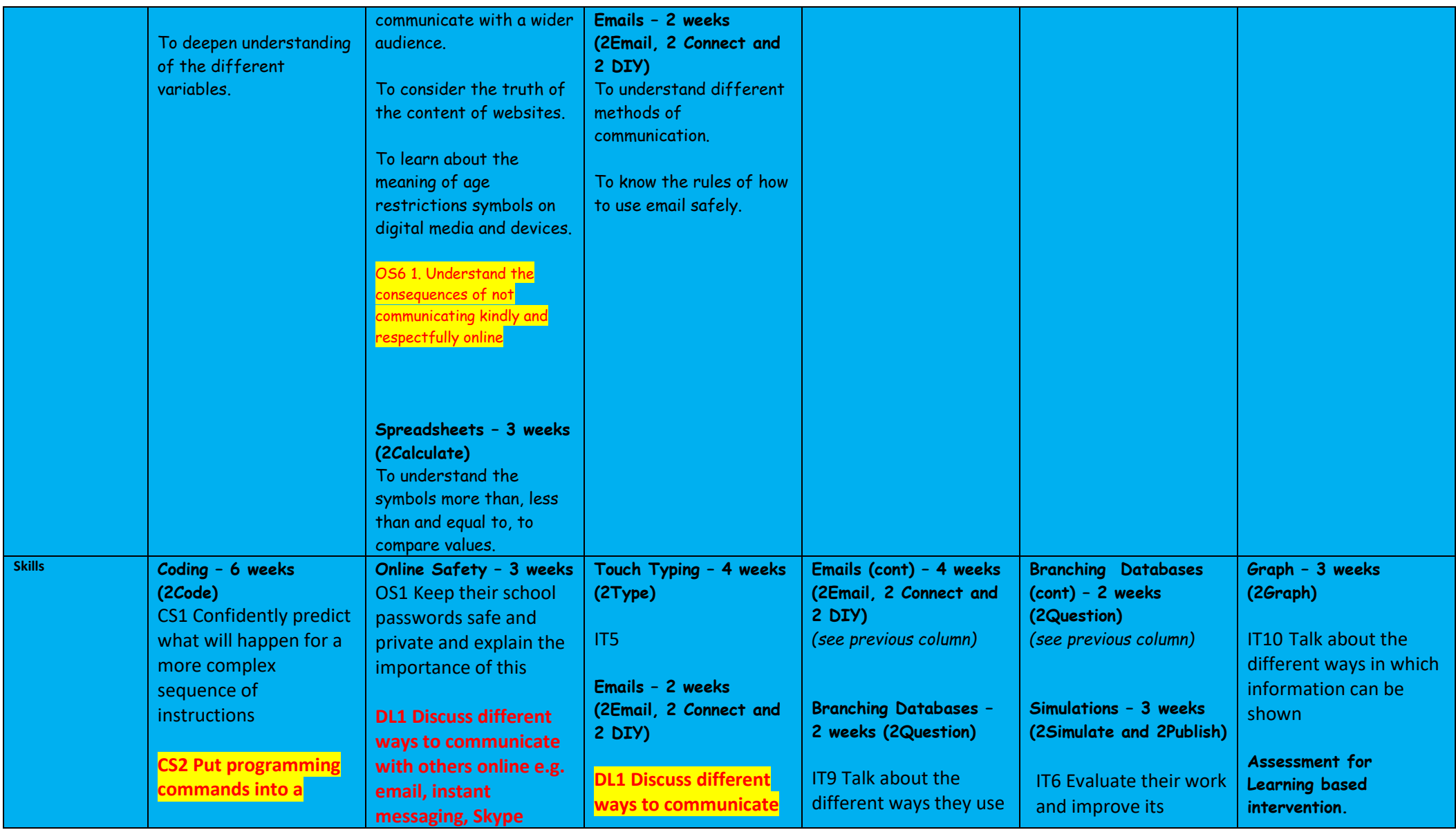

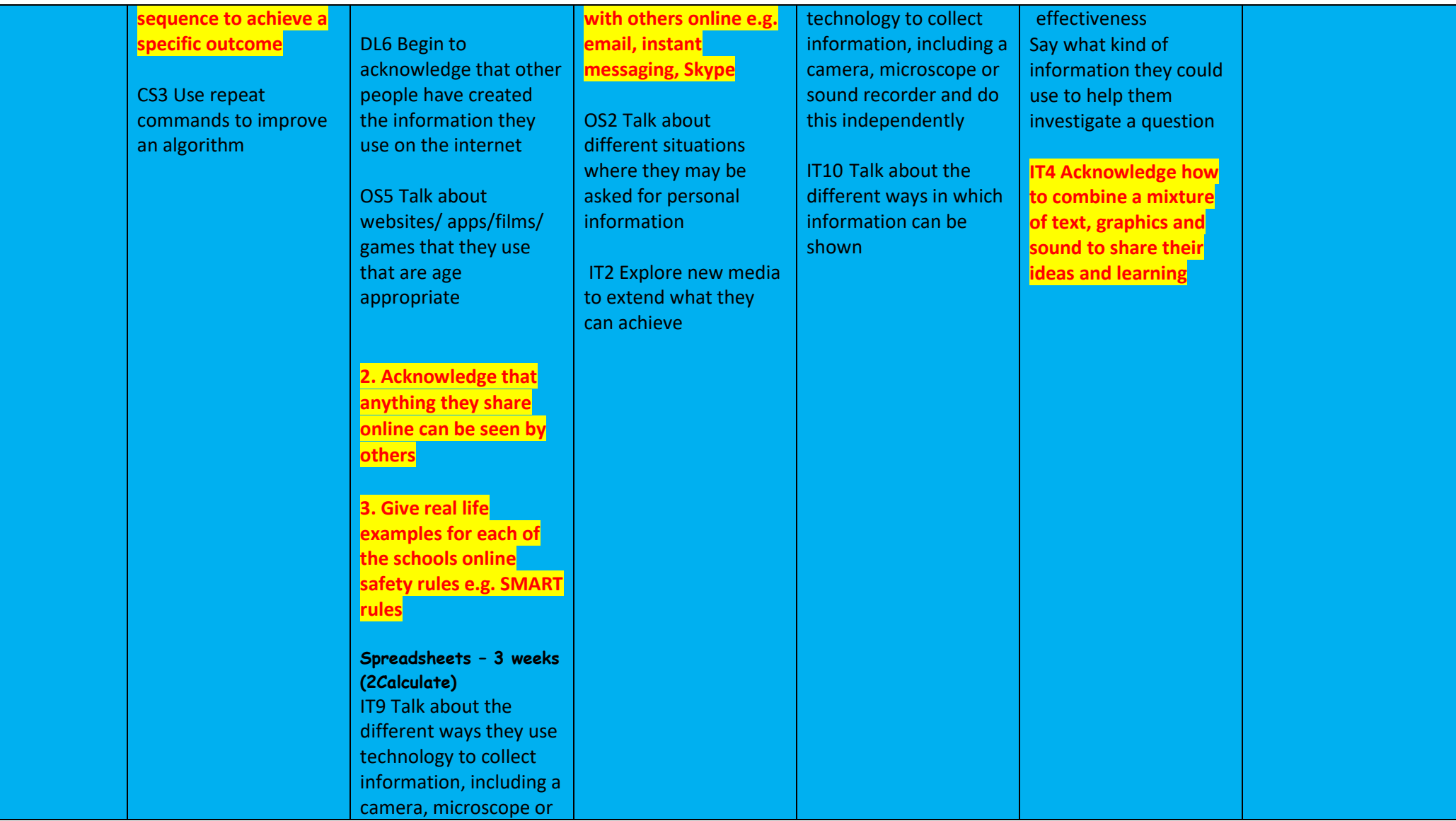

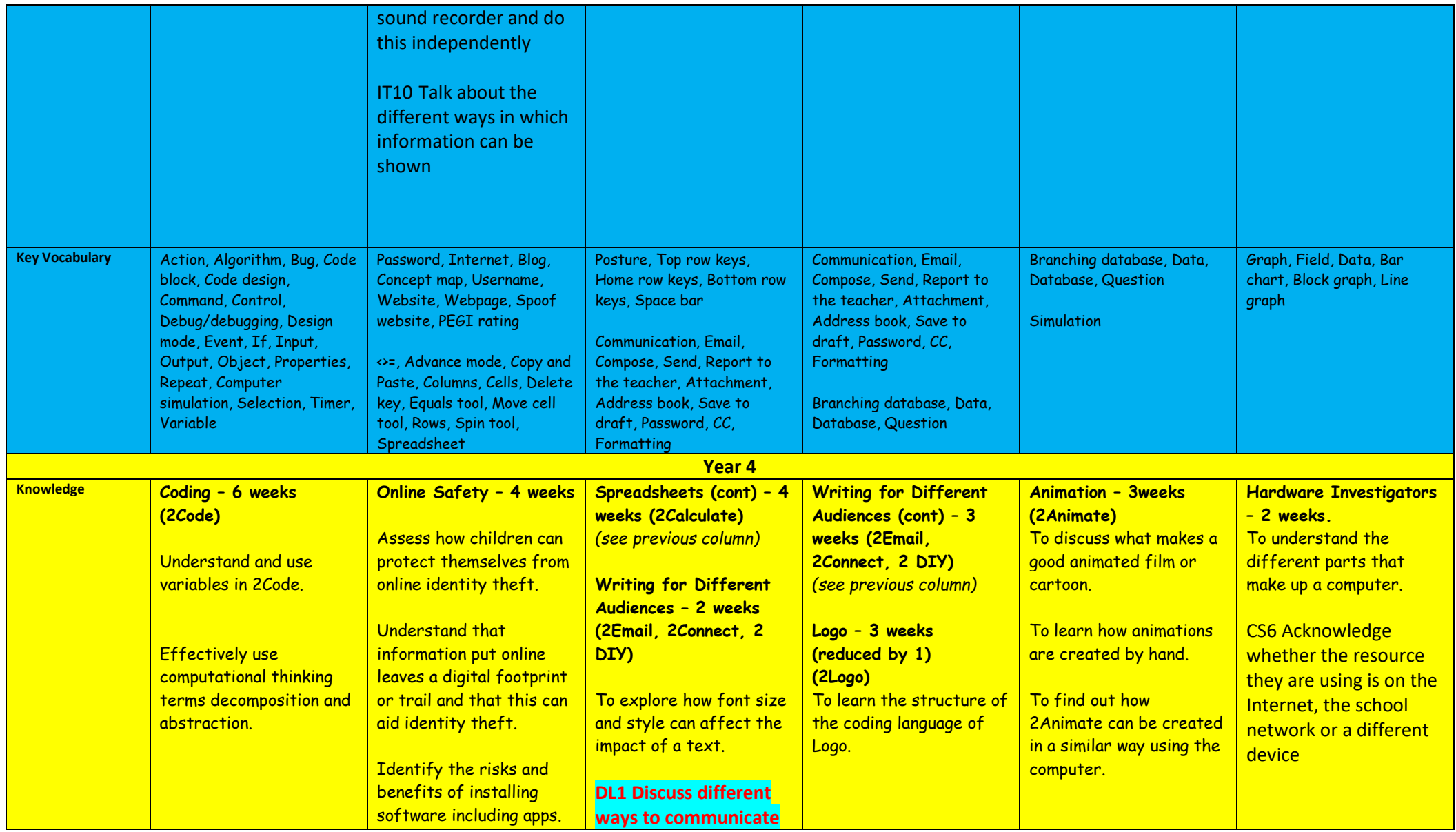

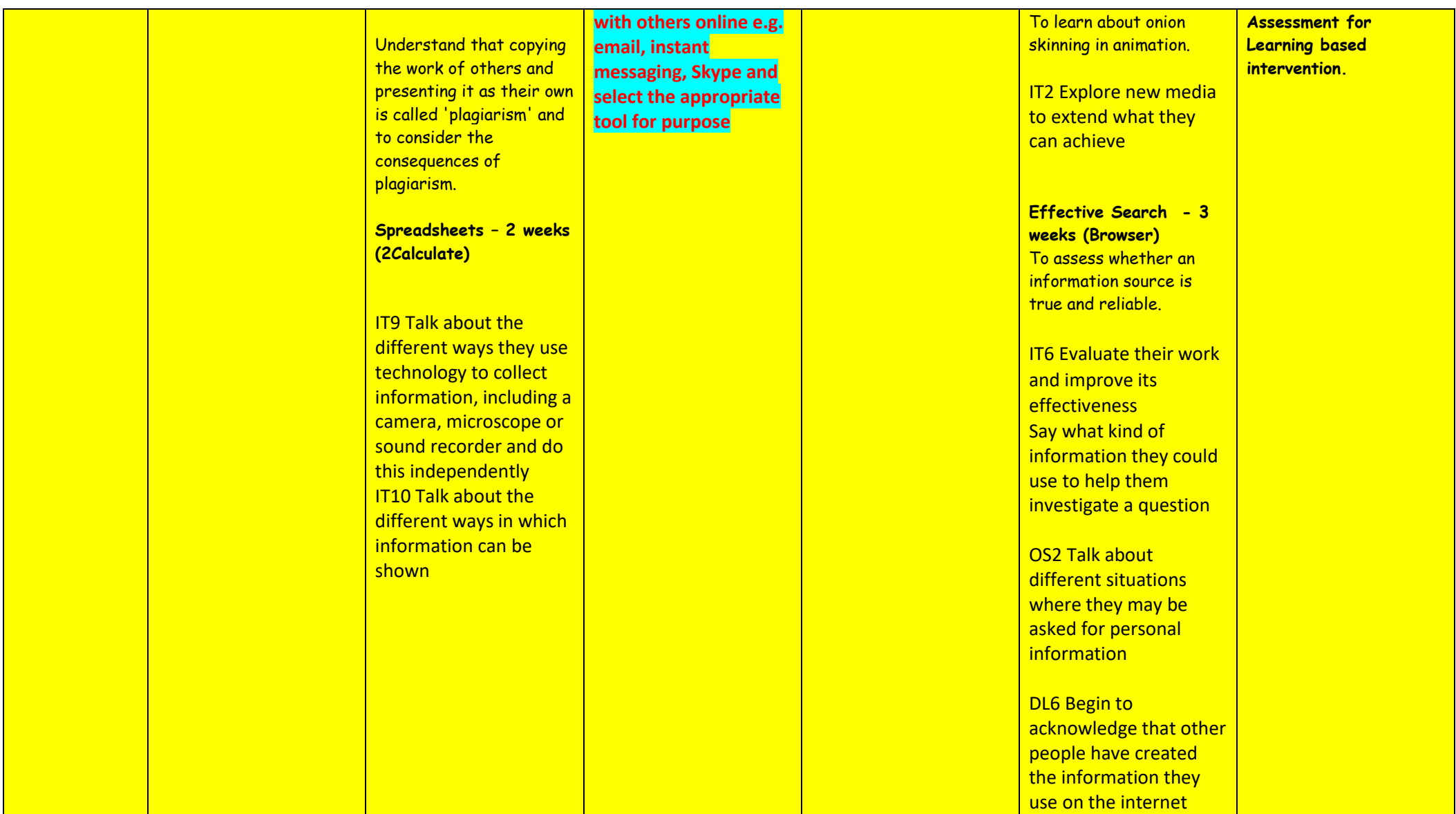

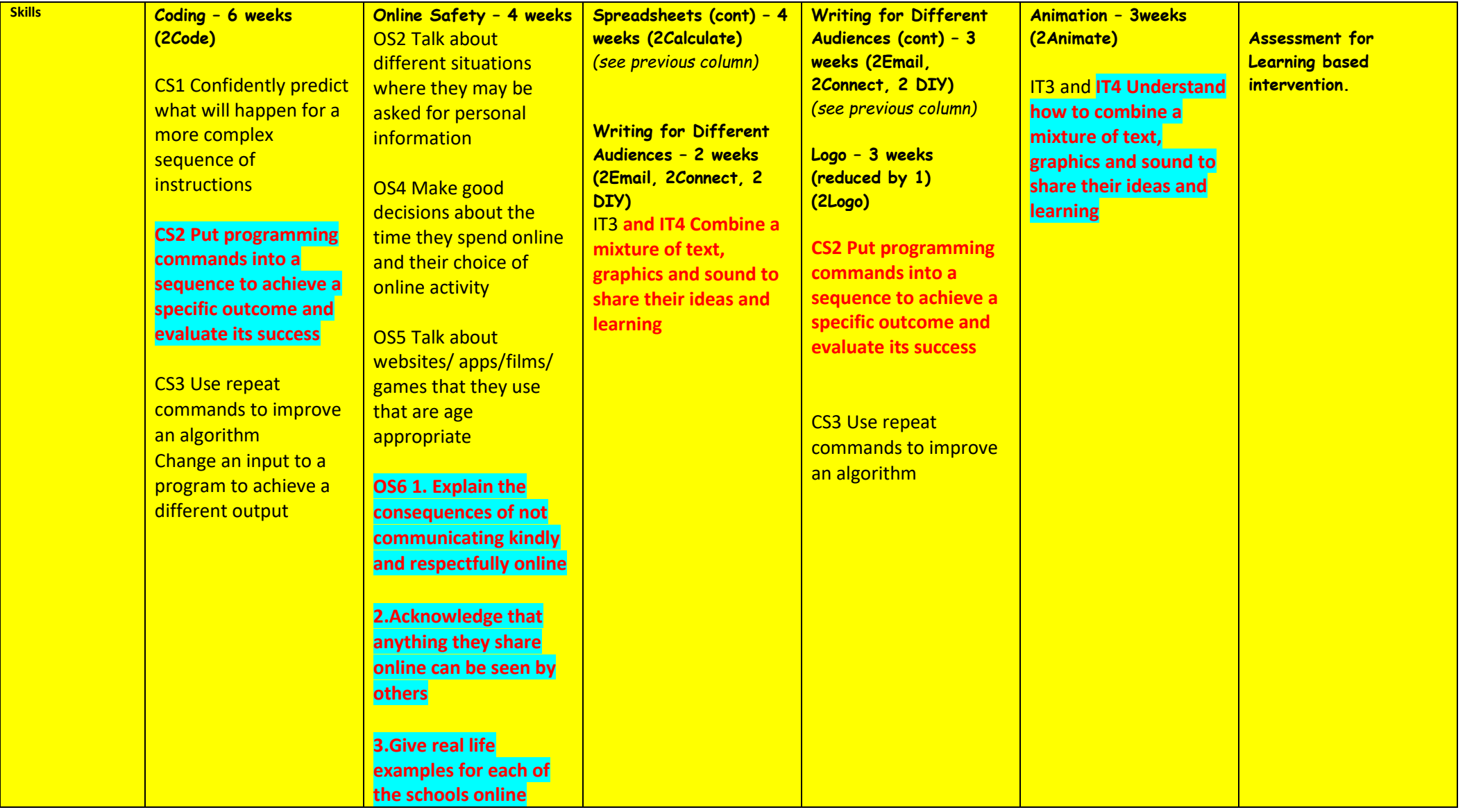

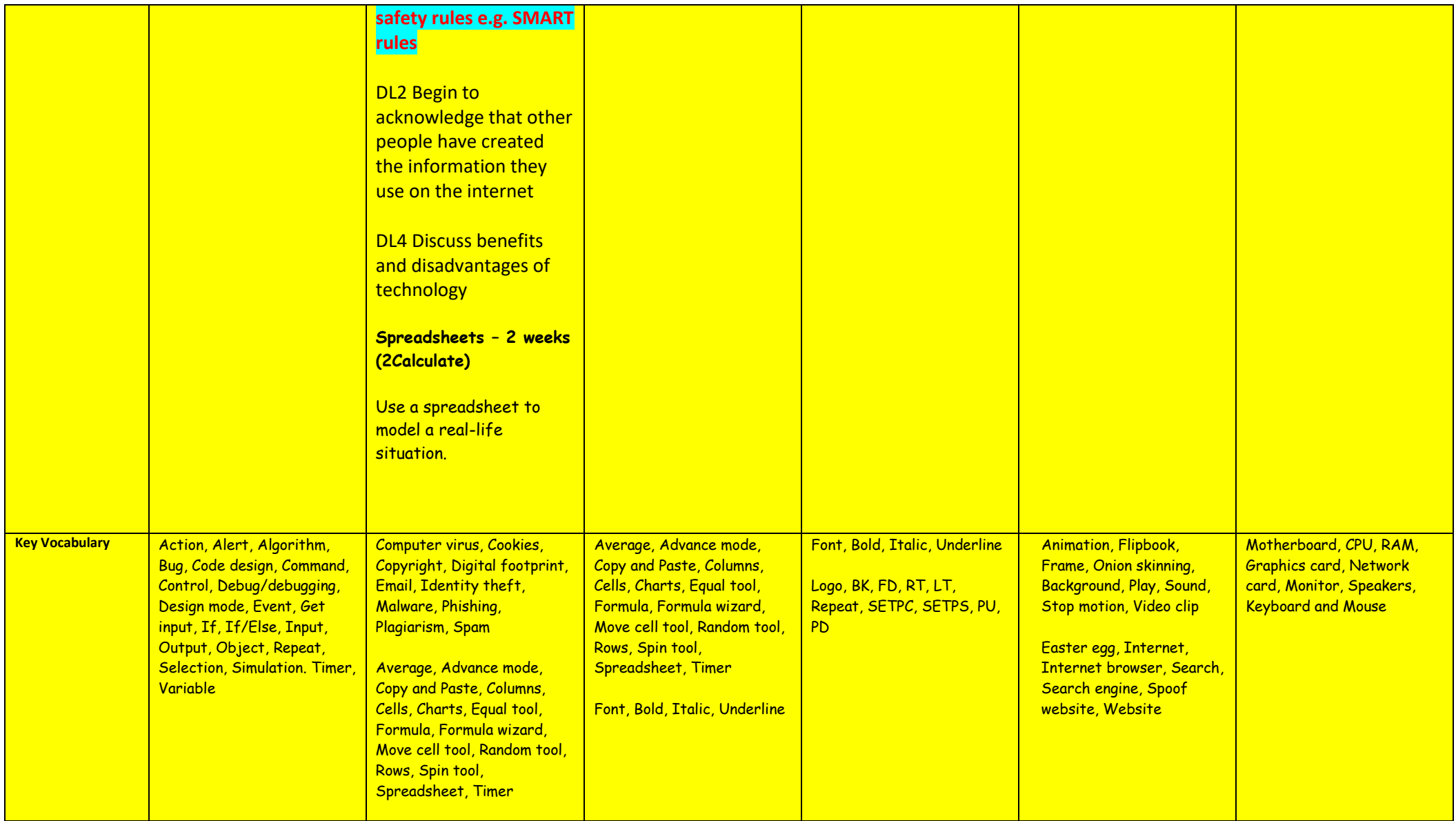

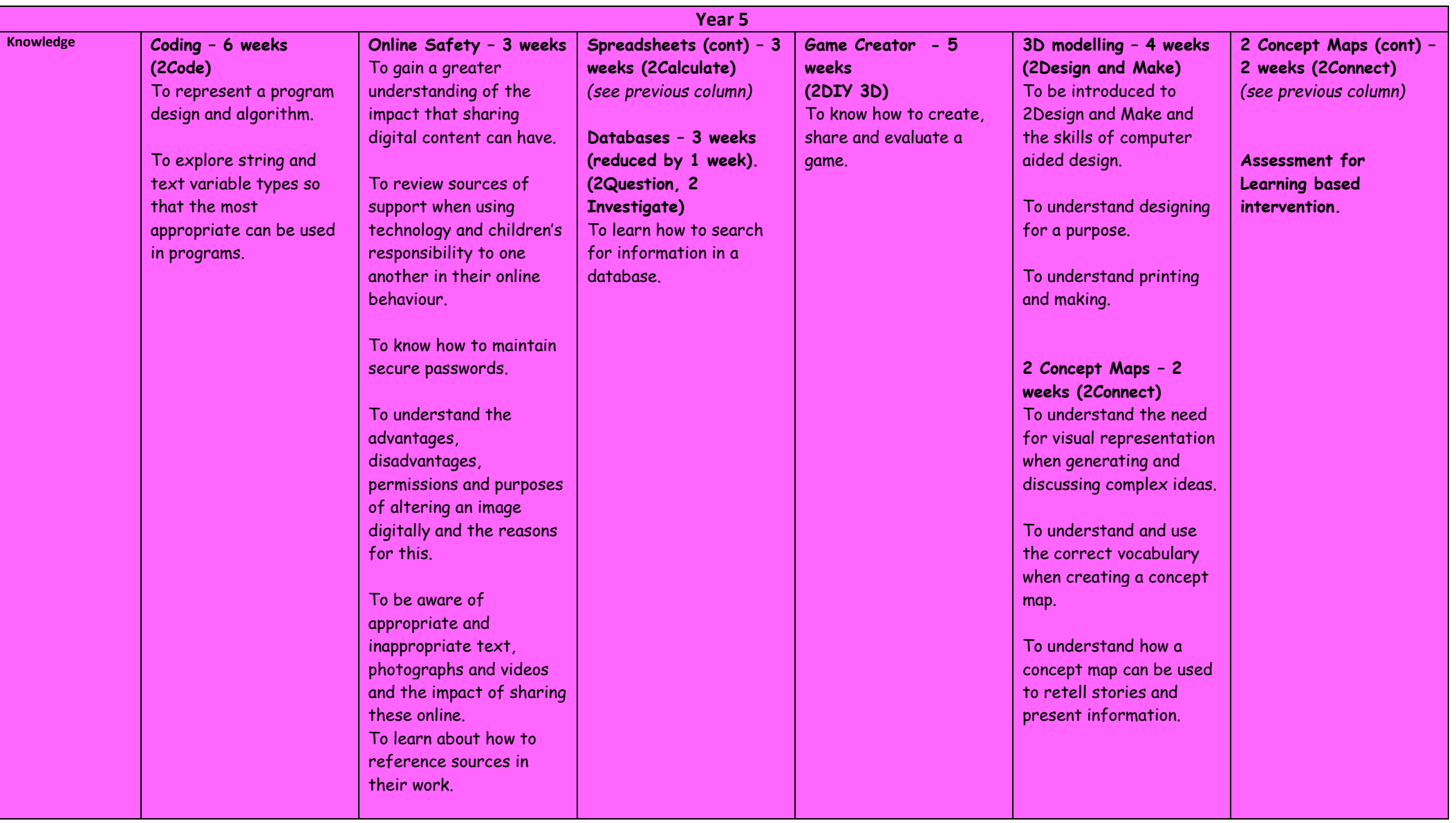

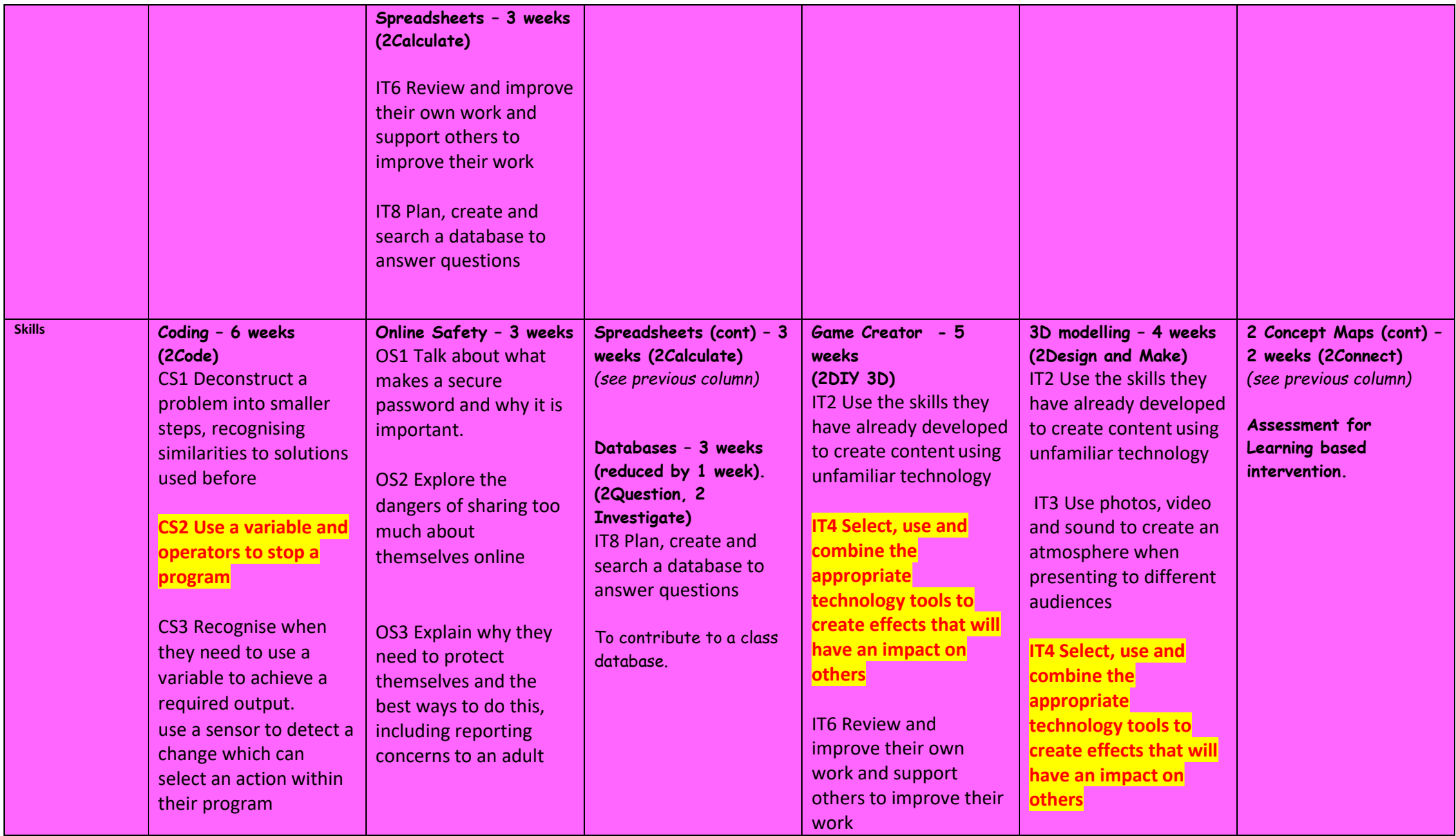

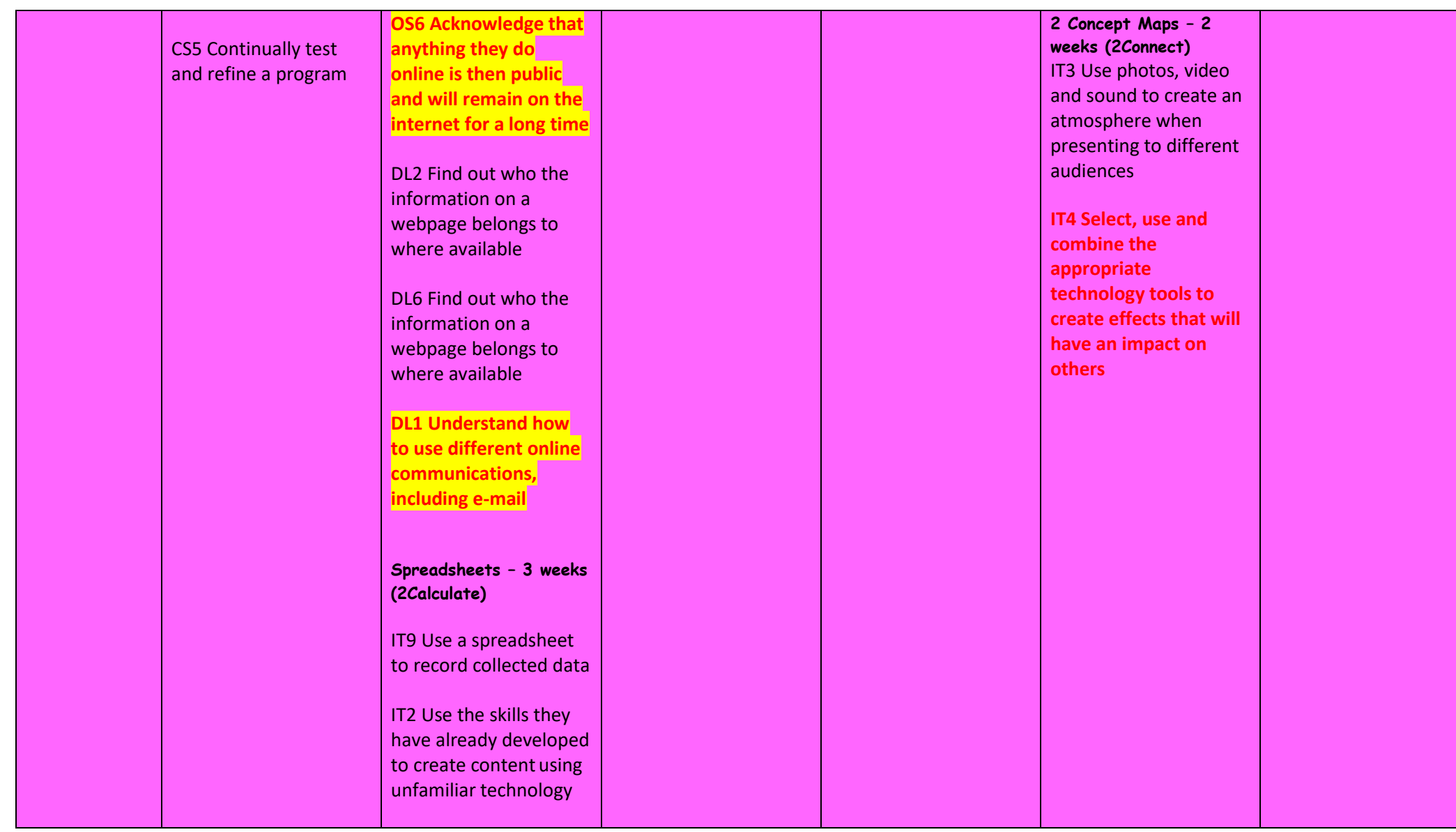

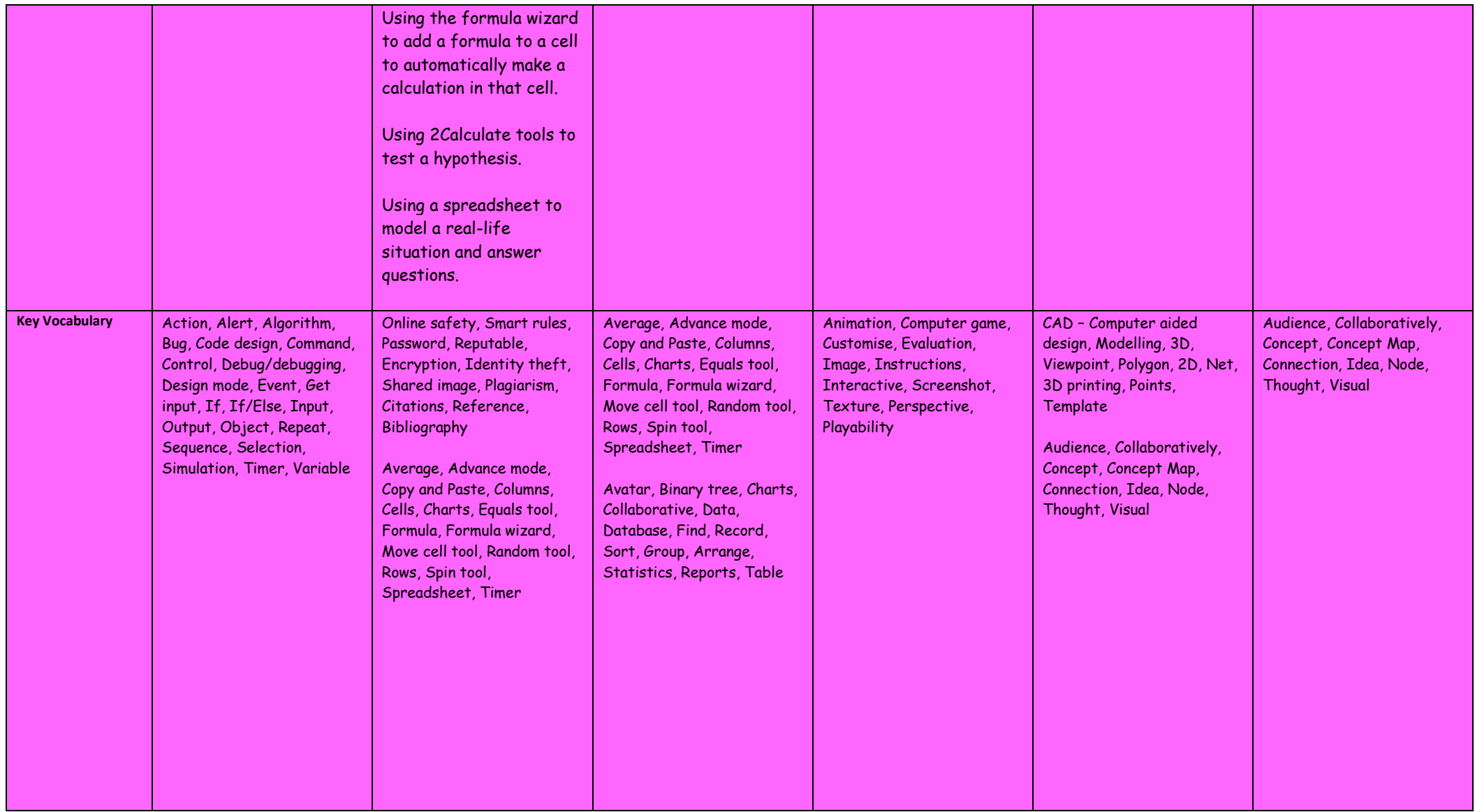

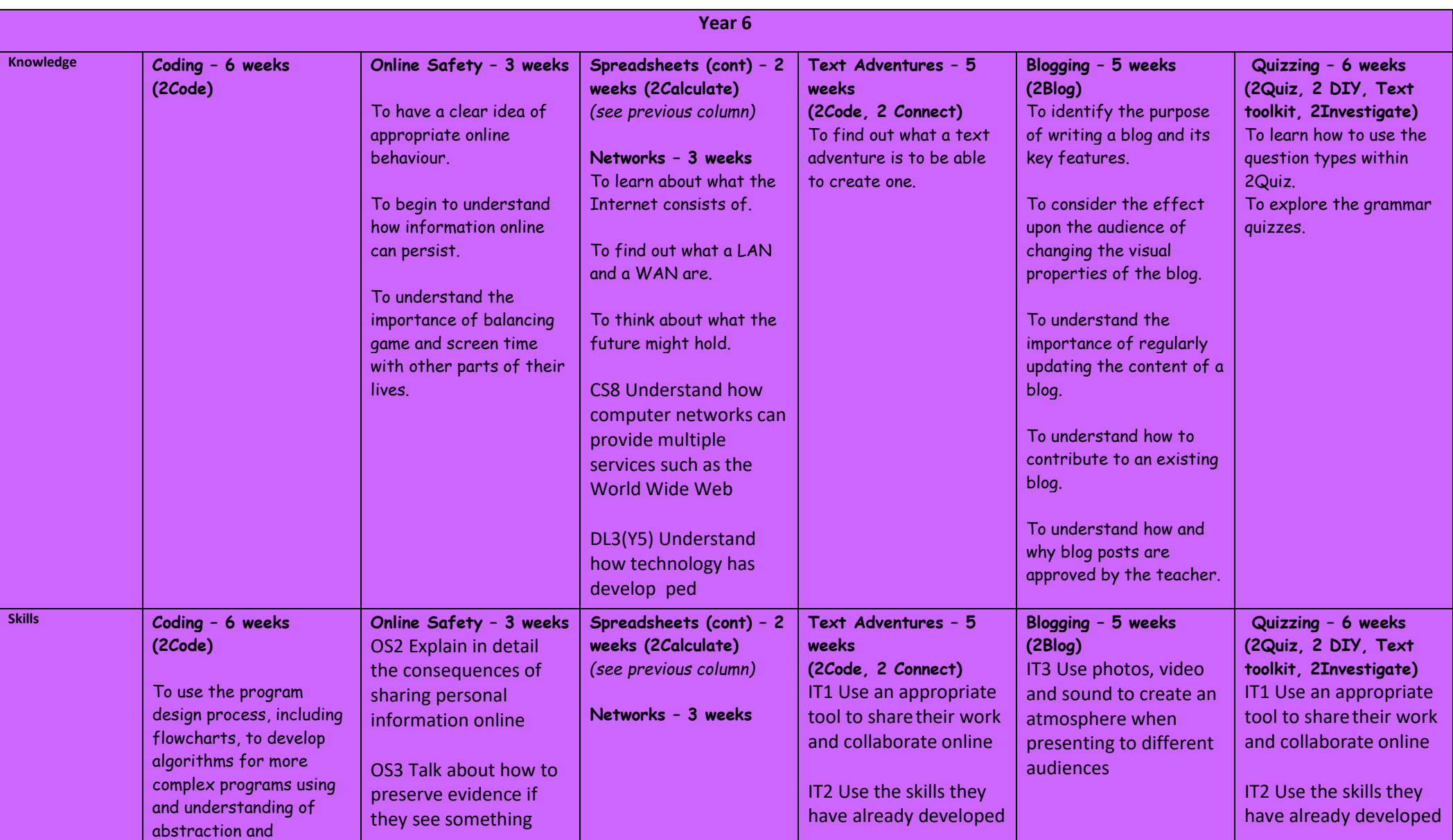

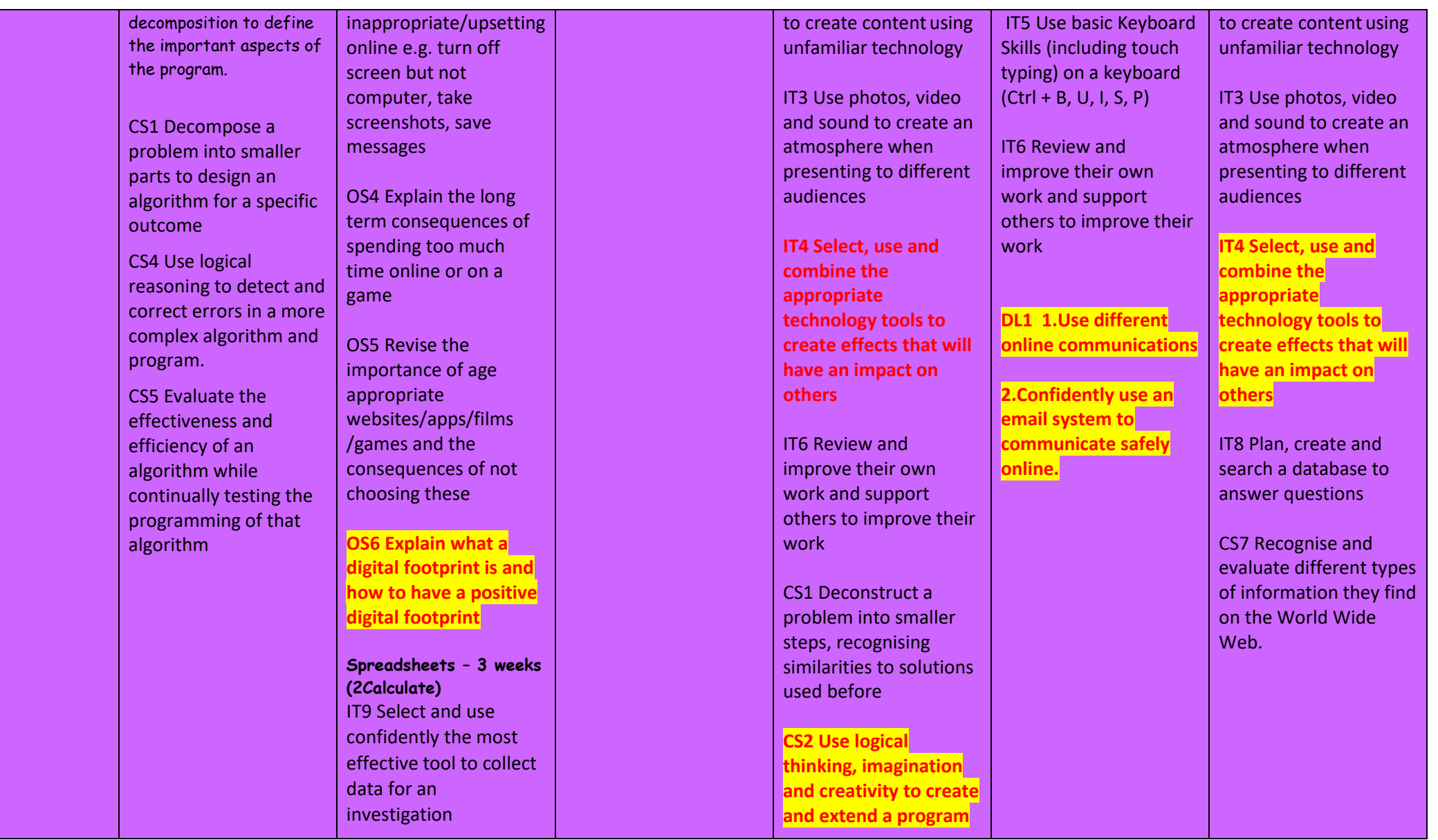

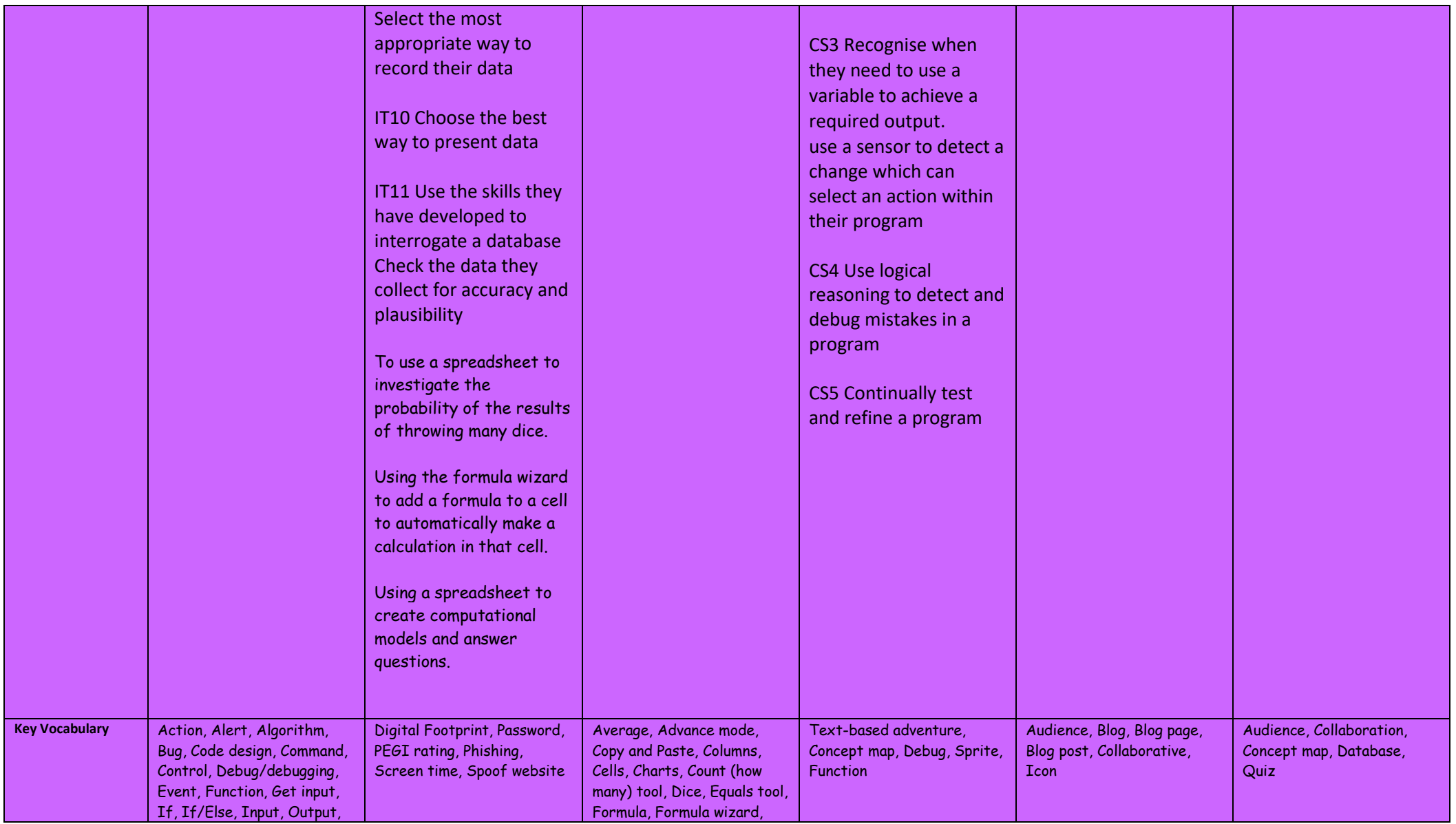

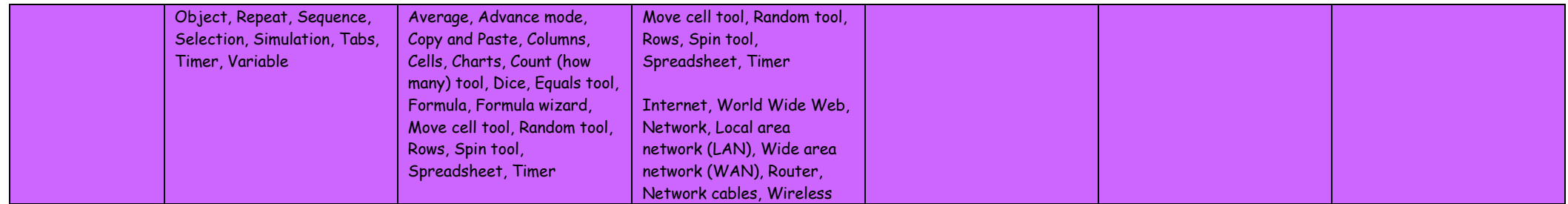